## **Time Works Reverb 4080l.v1.062.rar**

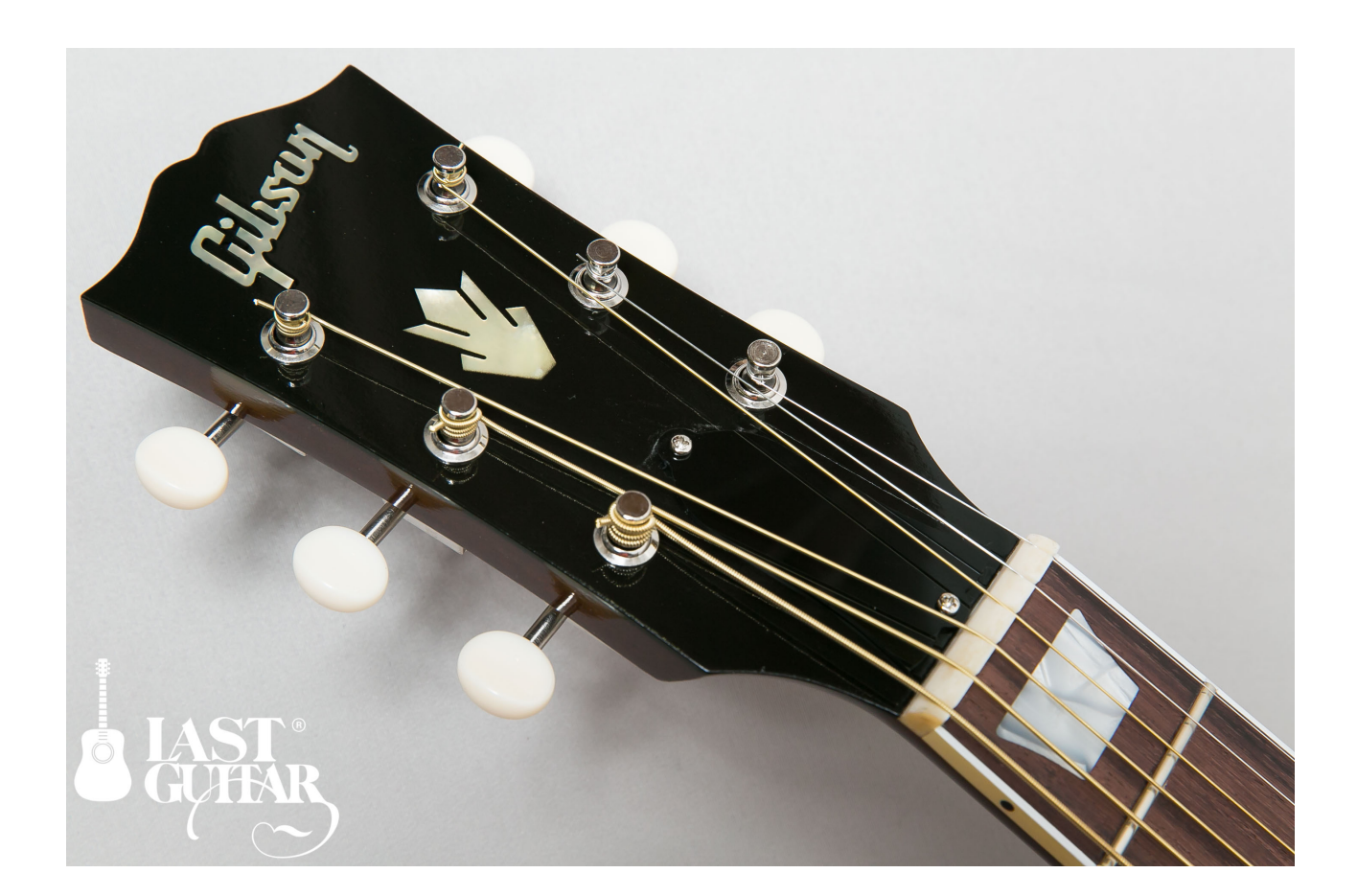

**DOWNLOAD:** <https://tinurli.com/2il0f9>

[Download](https://tinurli.com/2il0f9)

Q: Substring match from beginning or end of line and column? So I have a file of data that I need to extract a substring from using 2 indices, one from the beginning of the line, and another from the end of the line. I hav I modify this so it matches it a Using the python package regex, I have come up with the following regex which does this perfectly. re.sub(", ", re.findall(", text)) If you look at the output, it also matches the start fro I was originally using, it matched the text in the same way as method 1 but then removes the from the start and end of the line: re.sub('.\*', text)) Here is the output: a So it is removing the from the start and end of the to be removing them. The final output should be: A: This is the solution that I came up with: re.sub(' 82157476af

Related links:

[Jurassic World Evolution Crack Full Game For PC And Download \[2020\]](http://corrnasmi.yolasite.com/resources/Jurassic-World-Evolution-Crack-Full-Game-For-PC-And-Download-2020.pdf) [KMSpico 13 3 0 FINAL \(Office and Win 10 Activator\) .rar](http://fokising.yolasite.com/resources/KMSpico-13-3-0-FINAL-Office-and-Win-10-Activator-rar.pdf) [corel draw x3 version 13 serial number](http://scenacic.yolasite.com/resources/corel-draw-x3-version-13-serial-number.pdf)